# **ГАОУ ВО «Дагестанский государственный университет народного хозяйства»**

*Утверждена решением Ученого совета ДГУНХ, протокол № 11 от 06 июля 2023 г.*

**Профессиональный колледж**

# **РАБОЧАЯ ПРОГРАММА ДИСЦИПЛИНЫ «ОСНОВЫ ИНЖЕНЕРНОЙ ГРАФИКИ»**

**Профессия 15.01.05 Сварщик (ручной и частично механизированной сварки (наплавки)**

**Квалификации - сварщик ручной дуговой сварки плавящимся покрытым электродом - Газосварщик**

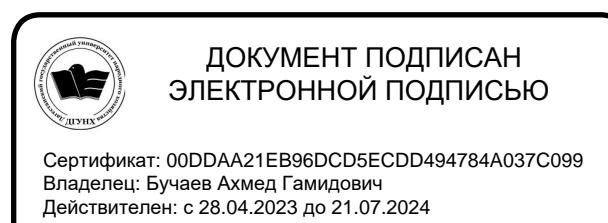

**Махачкала – 2023**

**Составитель:** Салахова Ираида Наримановна, старший преподаватель профессионального колледжа Дагестанского государственного университета народного хозяйства.

**Внутренний рецензент –** Баширова Евгения Александровна, старший преподаватель профессионального колледжа Дагестанского государственного университета народного хозяйства.

**Внешний рецензент –** Газалиев Махмуд Сайгидинович, заместитель директора по учебно-производственной работе ГБПОУ РД «Колледж Строительства и Дизайна»

**Представитель работодателя** – Алиев Омарасхаб Магомедович, генеральный директор ООО «Унисервис».

*Рабочая программа дисциплины «Основы инженерной графики» разработана в соответствии с требованиями федерального государственного образовательного стандарта среднего профессионального образования по профессии 15.01.05 Сварщик (ручной и частично механизированной сварки (наплавки), утвержденного приказом Министерства образования и науки Российской Федерации от 29 января 2016г., № 50, в соответствии с приказом Минпросвещения России 24.08.2022 г., № 762 «Об утверждении Порядка организации и осуществления образовательной деятельности по образовательным программам среднего профессионального образования».*

Рабочая программа дисциплины «Основы инженерной графики» размещена на официальном сайте<https://dgunh.ru/>

Салахова И.Н. Рабочая программа дисциплины «Основы инженерной графики» для профессии 15.01.05 Сварщик (ручной и частично механизированной сварки (наплавки). – Махачкала: ДГУНХ, 2023. –14 с.

Рекомендована к утверждению Учебно-методическим советом ДГУНХ 05 июня 2023 г.

Рекомендована к утверждению руководителем образовательной программы СПО – программы подготовки квалифицированных рабочих и служащих по профессии 15.01.05 «Сварщик (ручной и частично механизированной сварки (наплавки)», Салаховой И.Н.

Одобрена на заседании педагогического совета Профессионального колледжа 31 мая 2023 г., протокол № 10.

# **Содержание**

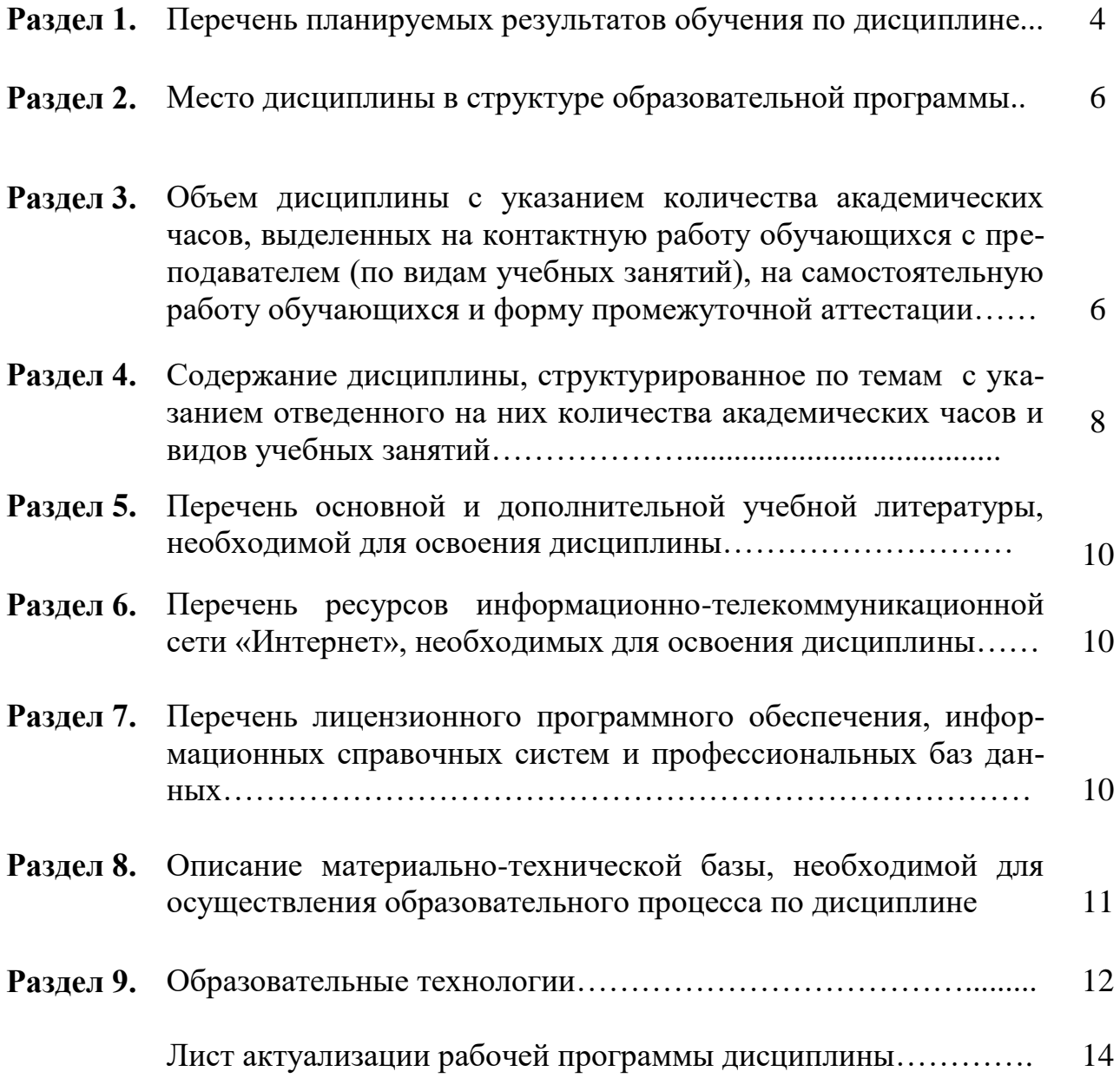

# **Раздел 1.Перечень планируемых результатов обучения по дисциплине.**

В результате освоения дисциплины обучающийся должен:

#### **уметь***:*

- − читать чертежи средней сложности и сложных конструкций, изделий, узлов и деталей;
- − пользоваться конструкторской документацией для выполнений трудовых функций;

 **знать***:*

- − основные правила чтения конструкторской документации;
- − общие сведения о сборочных чертежах;
- − основы машиностроительного черчения;
- − требования единой системы конструкторской документации.

# **1.1. Компетенции выпускников, формируемые в результате освоения дисциплины: «Основы инженерной графики» как часть планируемых результатов освоения образовательной программы**

Процесс изучения дисциплины направлен на формирование следующих общих и профессиональных компетенций:

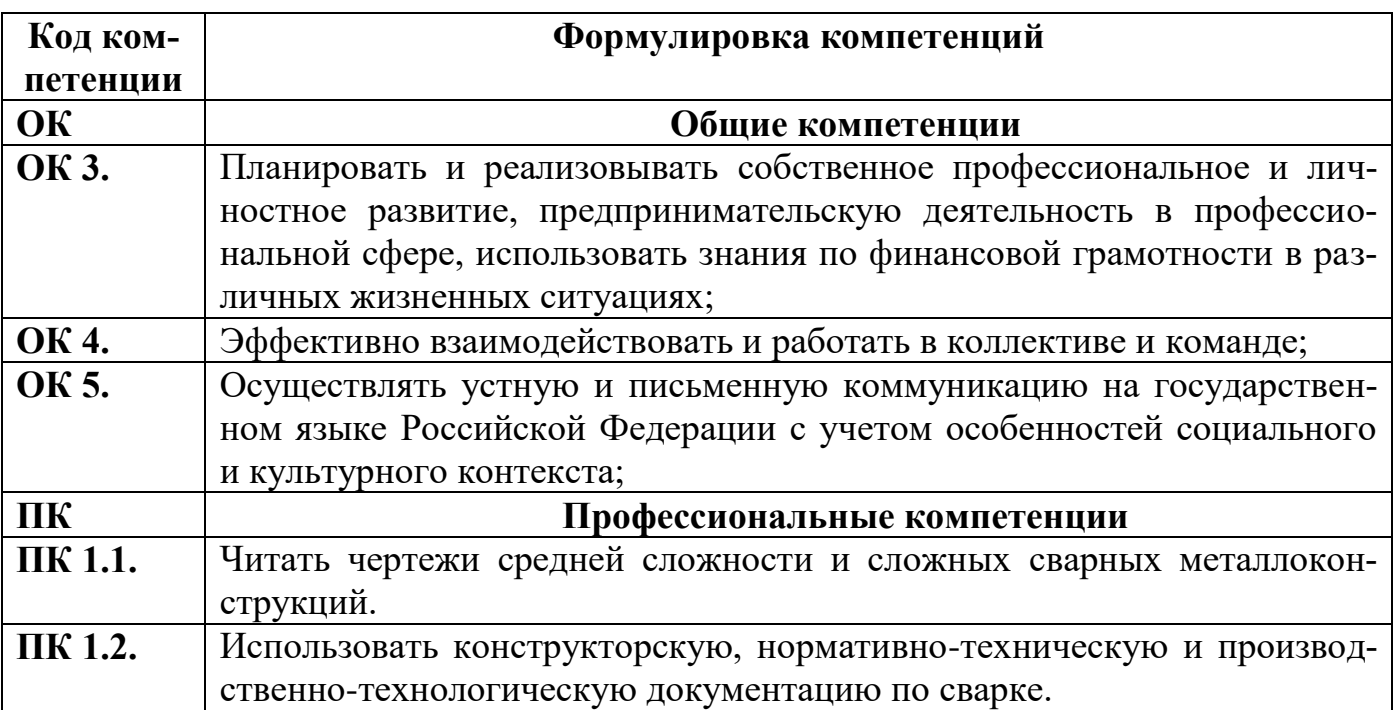

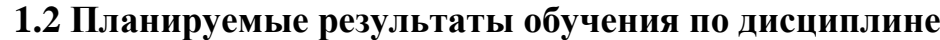

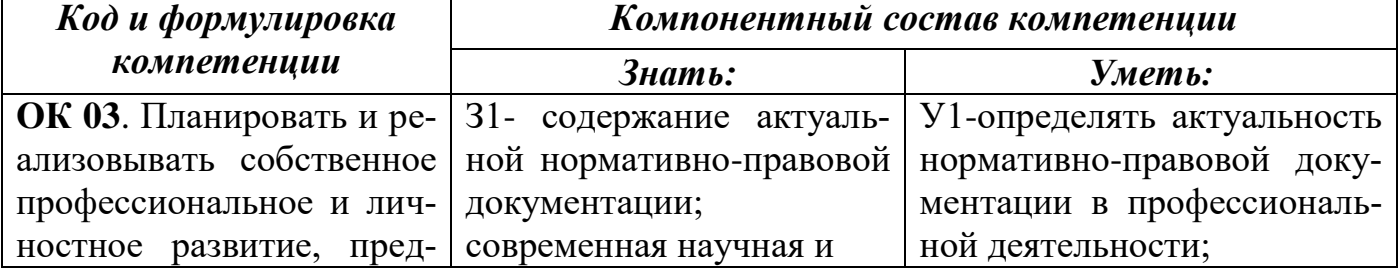

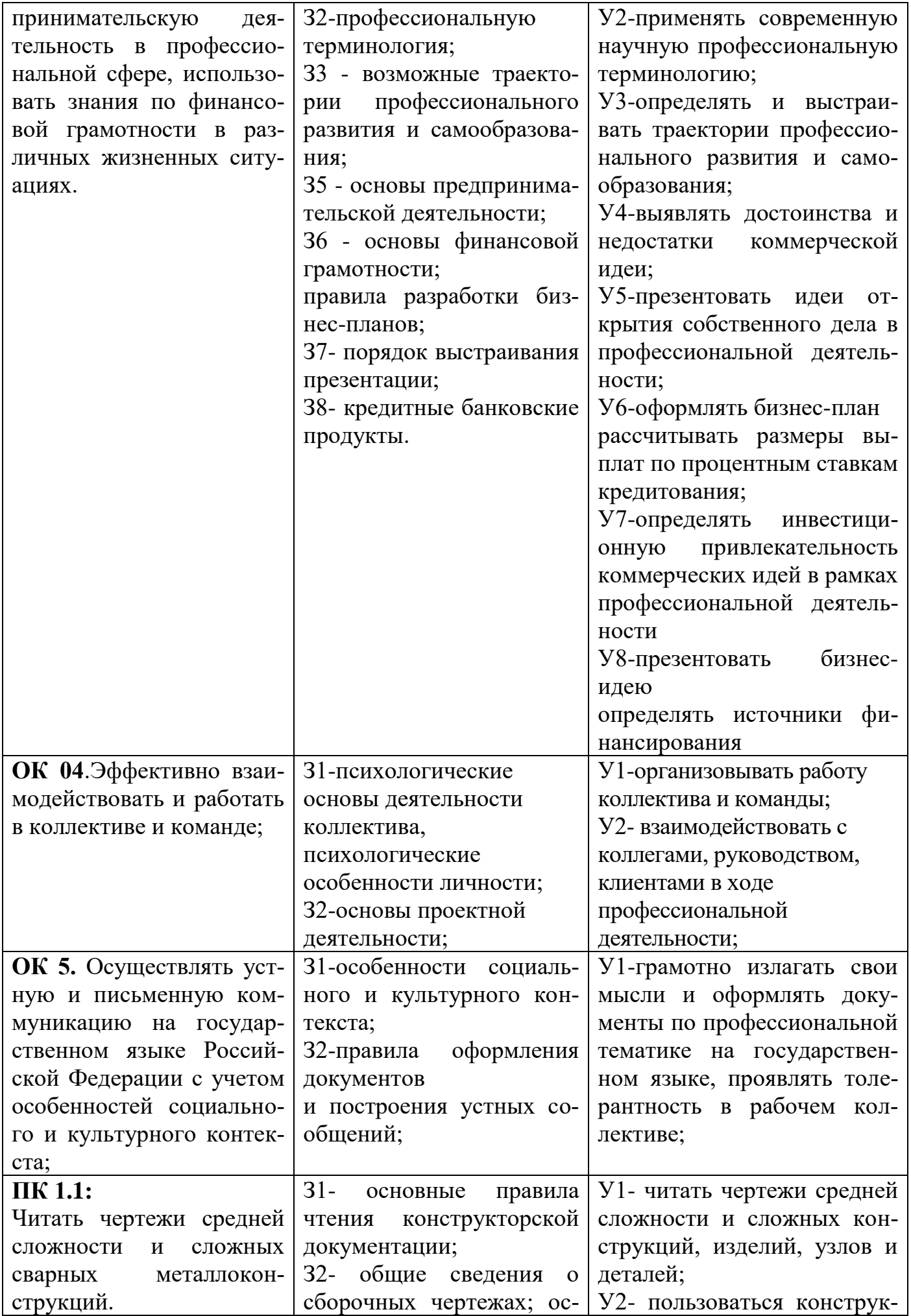

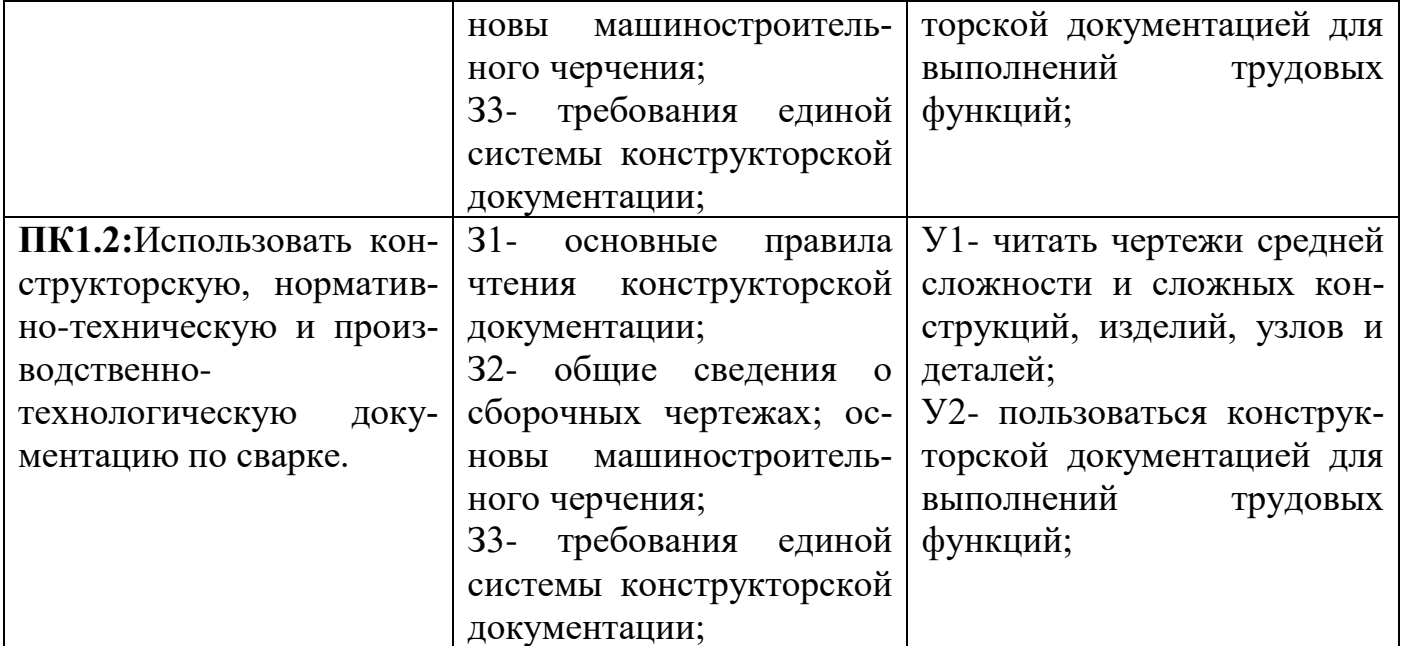

### **1.3 Перечень компетенций с указанием этапов их формирования в процессе освоения дисциплины**

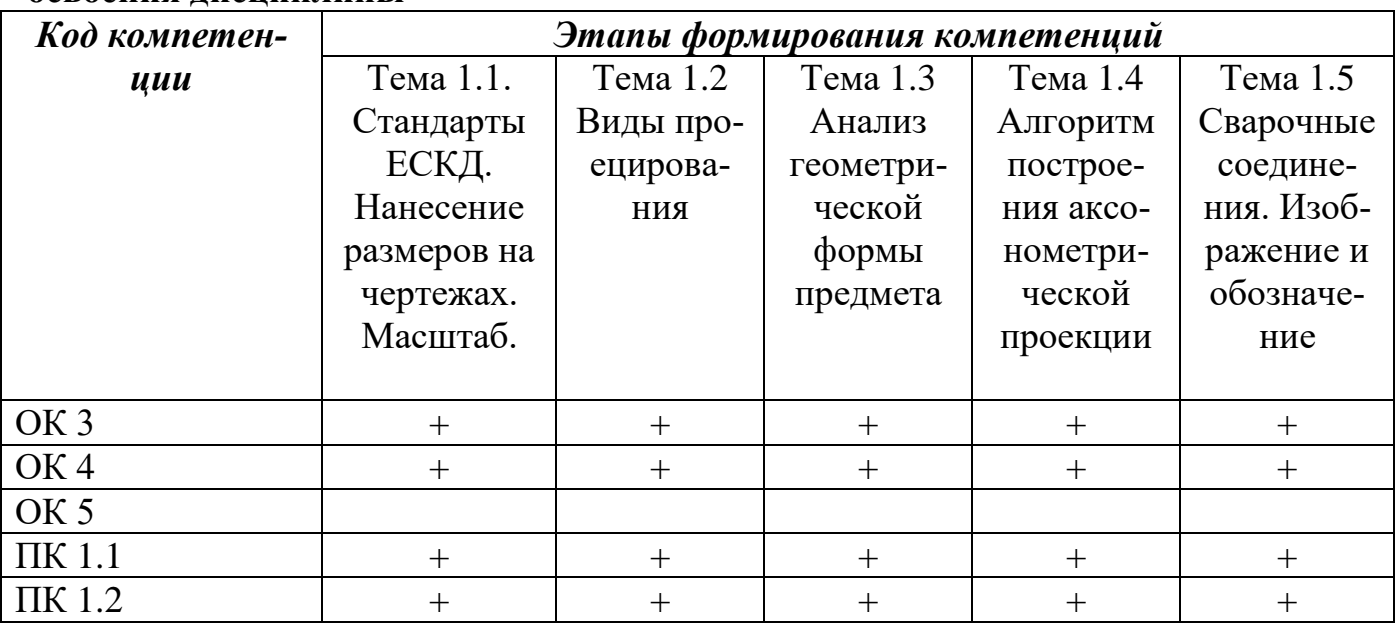

### **Раздел 2. Место дисциплины в структуре образовательной программы**

Дисциплина «Основы инженерной графики» входит в общепрофессиональный цикл учебного плана образовательной программы в соответствии с ФГОС СПО по профессии 15.01.05 Сварщик (ручной и частично механизированной сварки (наплавки)..

## **Раздел 3. Объем дисциплины с указанием количества академических часов, выделенных на контактную работу обучающихся с преподавателем (по видам учебных занятий), на самостоятельную работу обучающихся и форму промежуточной аттестации**

Объем дисциплины в академических часах составляет … 36 часов. Количество академических часов, выделенных на контакт-

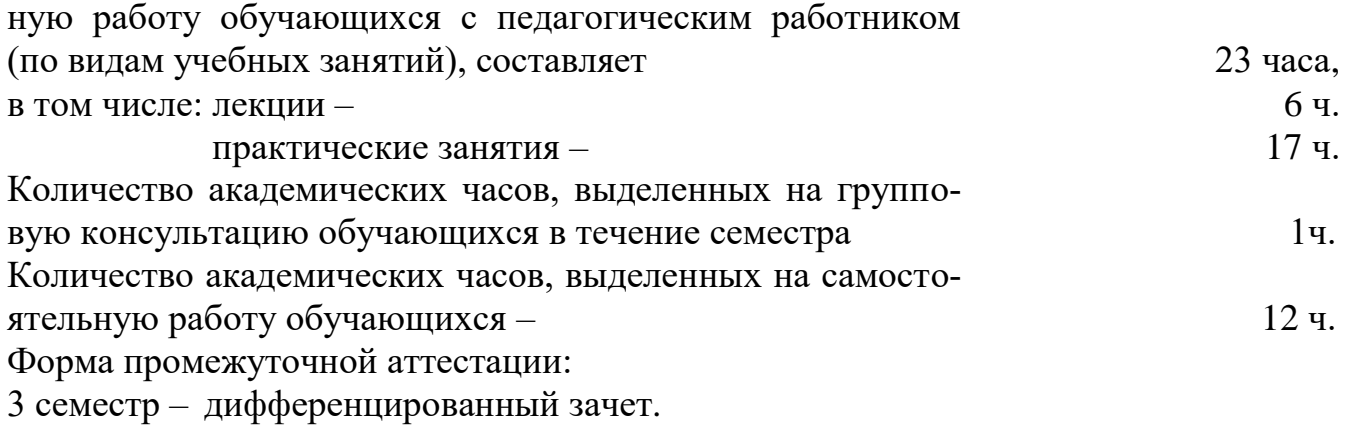

### **Раздел 4. Содержание дисциплины, структурированное по темам с указанием отведенного на них количества академических часов и видов учебных занятий**

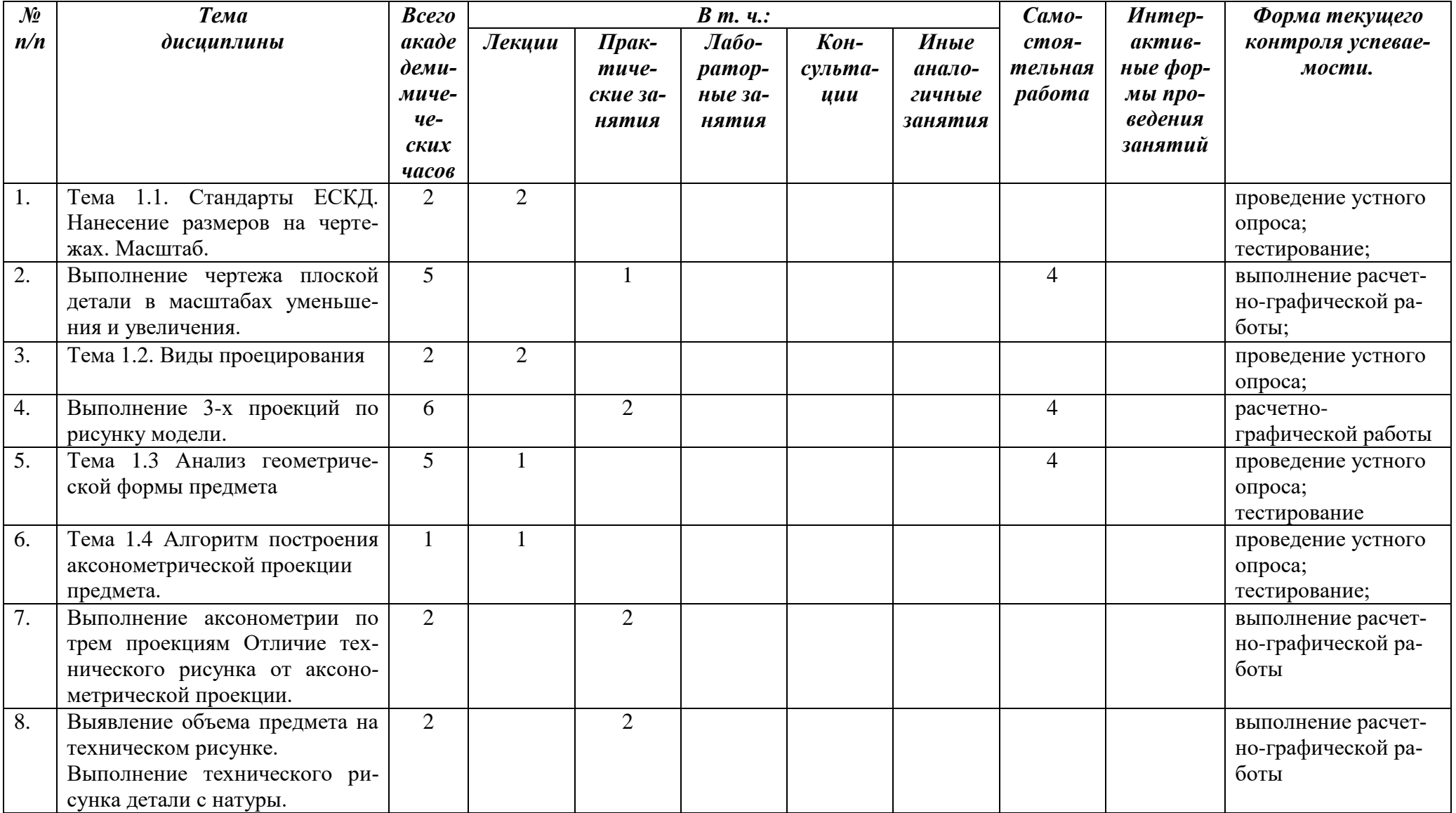

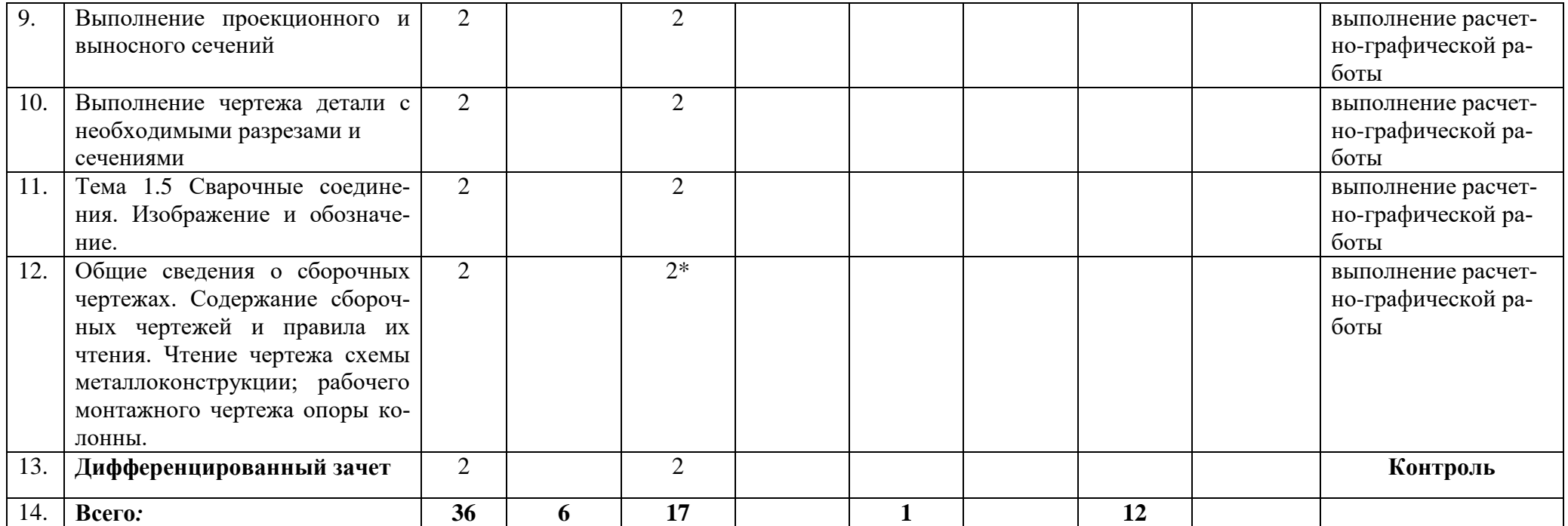

\*Реализуется в форме практической подготовки.

# **Раздел5. Перечень основной и дополнительной учебной литературы по дисциплине**

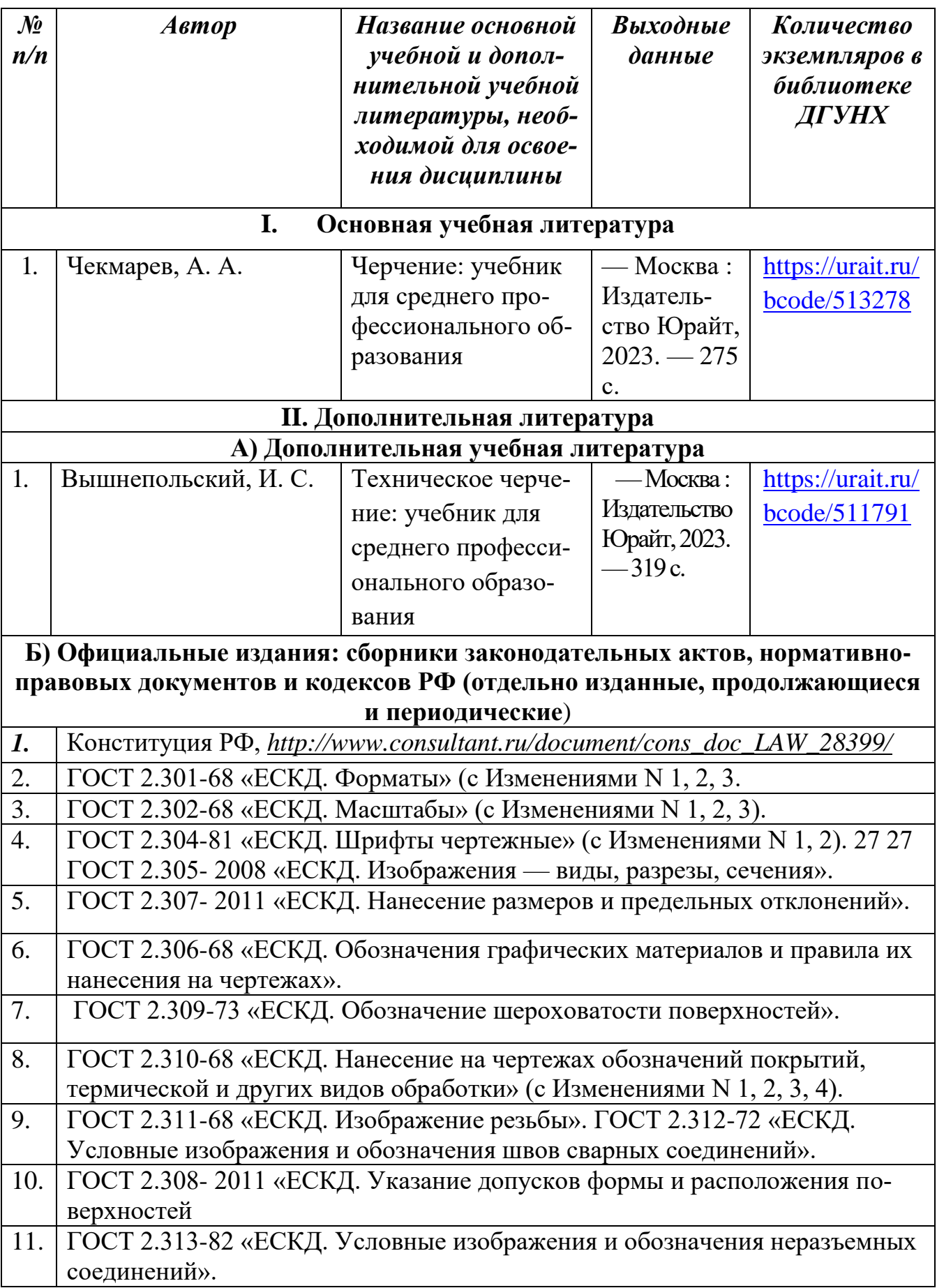

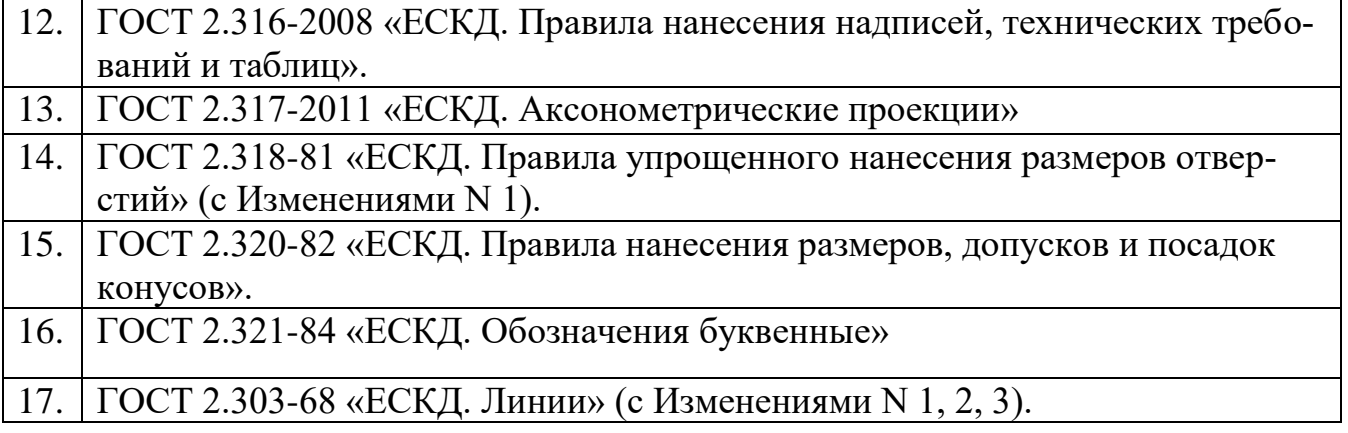

### **Раздел 6. Перечень ресурсов информационно-телекоммуникационной сети "Интернет", необходимых для освоения дисциплины**

Каждый обучающийся в течение всего периода обучения обеспечен индивидуальным неограниченным доступом к одной или нескольким электроннобиблиотечным системам и к электронной информационно-образовательной среде университета [\(http://e-dgunh.ru\)](http://e-dgunh.ru/). Электронно-библиотечная система и электронная информационно - образовательная среда обеспечивает возможность доступа, обучающегося из любой точки, в которой имеется доступ к информационнотелекоммуникационной сети «Интернет», как на территории образовательной организации, так и вне ее.

Рекомендуется ознакомление с ресурсами следующих сайтов:

− «Университетская библиотека онлайн» Библиоклуб.ру [–https://biblioclub.ru/;](https://biblioclub.ru/)

− «ЮРАЙТ» образовательная платформа – [https://urait.ru/;](https://urait.ru/)

− Федеральный центр информационно-образовательных ресурсов – [www.fcior.edu.ru;](http://www.fcior.edu.ru/)

− Единое окно доступа к информационным ресурсам [−www.window.edu.ru;](http://www.window.edu.ru/)

− «Всезнающий сайт про черчение» − [http://cherch.ru;](http://cherch.ru/)

- − Техническое черчение [http://www.nacherchy.ru;](http://www.nacherchy.ru/)
- − Портал о черчении [−https://drawing-portal.com;](https://drawing-portal.com/)

− Онлайн школа «Черчение для всех» [−http://online-schcoolcad.ru](http://online-schcoolcad.ru/)

− [http://school-collection.edu.ru\(](http://school-collection.edu.ru/)«Единая коллекция цифровых образовательных ресурсов»).

− [http://fcior.edu.ru\(](http://fcior.edu.ru/)«Федеральный центр информационно-образовательных ресурсов»).

### **Раздел 7. Перечень лицензионного программного обеспечения, информационных справочных систем и профессиональных баз данных.**

# **7.1. Необходимый комплект лицензионного программного обеспечения**

1.Windows 10

2. Microsoft Office Professional

3. Adobe Acrobat Reader DC

4. VLC Media player

5.7-zip

## **7.2. Перечень информационных справочных систем**

− Справочная правовая система «Консультант Плюс» [http://www.consultant.ru/;](http://www.consultant.ru/)

### **7.3. Перечень профессиональных баз данных**

Черчение - Техническое черчение [Электронный ресурс]: сайт // Режим доступа: [http://nacherchy.ru/.](http://nacherchy.ru/)

## **Раздел 8. Описание материально-технической базы, необходимой для осуществления образовательного процесса по дисциплине**

Для преподавания дисциплины «Основы инженерной графики» используются следующие специализированные помещения:

**Кабинет технической графики** (367008, Республика Дагестан, г. Махачкала, пр-кт Али-Гаджи Акушинского, д. 20 А, мастерская (учебно-лабораторное здание), 3 этаж, помещение № 5)

### *Перечень основного оборудования:*

Комплект учебной мебели;

Доска меловая.

### *Набор демонстрационного оборудования:*

Проектор, персональный компьютер (моноблок) с доступом к сети Интернет и корпоративной сети университета, ЭБС «Университетская библиотека ONLINE» (www.biblioclub.ru), ЭБС «ЭБС Юрайт» (www. urait.ru), акустическая система.

### *Набор учебно-наглядных пособий:*

Комплект наглядных материалов (баннеры, плакаты);

Комплект электронных иллюстративных материалов по дисциплине (презентации, видеоролики).

**Помещение для самостоятельной работы** (367008, Республика Дагестан, г. Махачкала, пр-кт Али-Гаджи Акушинского, д. 20 а, учебный корпус, литер. А, 3 этаж, помещение № 8)

### *Перечень основного оборудования:*

Персональные компьютеры с доступом к сети Интернет и в электронную информационно-образовательную среду -10 ед.

### *Перечень используемого программного обеспечения:*

- 1. Windows 10
- 2. Microsoft Office Professional
- 3. Adobe Acrobat Reader DC
- 4. VLC Media player
- 5. 7-zip

6. Справочно-правовая система «Консультант Плюс

#### **Раздел 9. Образовательные технологии**

Инновационные формы обучения имеют особое значение в повышении качества подготовки обучающихся в, развитии у них творческих способностей, умений и навыков, профессиональных компетенций и самостоятельности (самостоятельная работа; исследовательские формы, ролевые игры; тренинговые формы и др.). Особое внимание уделяется использованию инновационных образовательных технологий в проведении активных – семинарских и практических форм занятий и организации самостоятельной работы, а также регулярному и последовательному контролю за самостоятельной работой обучающихся. В соответствии с требованиями ФГОС реализация компетентностного подхода предусматривает широкое использование в учебном процессе активных и интерактивных форм проведения занятий (компьютерных симуляций, деловых и ролевых игр, разбор конкретных ситуаций, психологические и иные тренинги) в сочетании с внеаудиторной работой с целью формирования и развития профессиональных навыков обучающихся. При реализации программы дисциплины используются различные образовательные технологии. Лекции проводятся с использованием ПК и проектора, проводится групповое обсуждение под руководством преподавателя проблем предметной области, также используются материалы печатные и в электронной форме; аудио, видеокассеты; аудио-, видео- лекции в электронной форме, электронные конференции, мастеркласс специалиста отрасли. Такие образовательные технологии обеспечивают системный и комплексный характер приобретаемых знаний и формируемых компетенций, умений и навыков.

# **Лист актуализации рабочей программы дисциплины «Основы инженерной графики»**

Рабочая программа пересмотрена, обсуждена и одобрена на заседании метод. комиссии

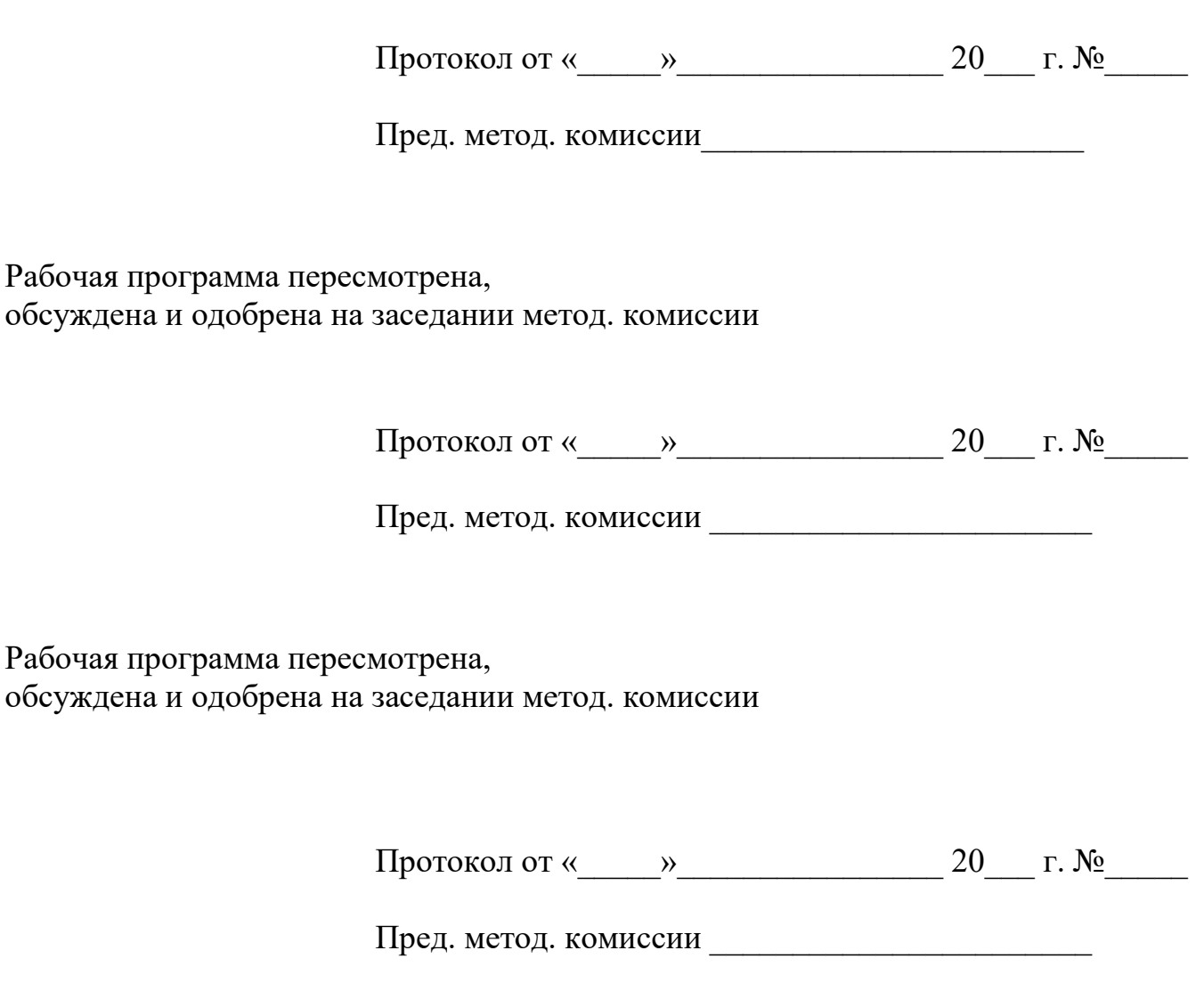